## МИНИСТЕРСТВО ОБЩЕГО И ПРОФЕССИОНАЛЬНОГО ОБРАЗОВАНИЯ **РОСТОВСКОЙ ОБЛАСТИ**

Государственное бюджетное профессиональное образовательное учреждение Ростовской области «Шахтинский техникум дизайна и сервиса «Дон-Текс»

Per.  $N_2$  49

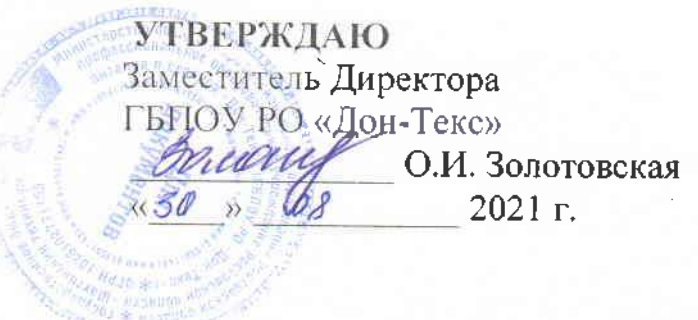

# **ИНСТРУКЦИЯ** по ведению журнала учета производственного обучения

**STREET OF** 

Рассмотрено на заседании Методического совета техникума Протокол № 1 OT  $\frac{30}{2}$   $\frac{18}{2}$  2021 r.

Шахты 2021

## **ИНСТРУКЦИЯ ПО ВЕДЕНИЮ ЖУРНАЛА УЧЕТА ПРОЗВОДСТВЕННОГО ОБУЧЕНИЯ**

#### **1.Основные положения**

1.1 Журнал является основным документом учета производственного обучения, ведение его обязательно для каждой учебной группы мастерами производственного обучения, руководителями практики, а также административными работниками, привлекаемыми к ведению, оформлению и проверке журнала.

#### **2.Ведение журнала учета производственного обучения**

2.1Журнал учета производственного обучения рассчитан для учета часов учебной практики (УП) и производственной практики (ПП) по профессиональным модулям. В журнале учитываются часы, проводимые в учебных мастерских и на предприятиях (в организациях).

2.2Журнал учета производственного обучения рассчитан на весь срок обучения.

2.3Все записи в журнале должны быть сделаны шариковой ручкой синего (фиолетового) цвета (одного оттенка) четко, аккуратно, без исправлений. Не разрешается использовать другие цвета чернил.

2.4. Категорически запрещается допускать студентов к работе с журналом.

2.5Местом хранения и нахождения журналов учета производственного обучения является помещение, закрепленное за отделением. Вынос журналов из здания техникума разрешается только в исключительных случаях по согласованию с зав. отделением.

2.6Запрещается стирать записи в журнале, использовать корректоры, заклеивать неверные записи.

2.7. Исправления в журнале допускаются только по распоряжению заведующего отделением, заместителя директора, оговариваются внизу страницы. В случае ошибочной записи необходимо ее исправить, то есть зачеркнуть и рядом написать правильную; запись исправления оформить на этой же странице внизу: «дд.мм.гггг. Иванова И.А. – текущая оценка за (дд.мм.гггг) «3» (удовлетворительно)», или «за первое полугодие (второе полугодие, год) у Петрова И.В. оценка «4» (хорошо)», подпись преподавателя. Исправления заверяются подписью руководящего работника и печатью.

## **3.Обязанности мастера производственного обучения:**

3.1. Заполняет титульный лист и обложку журнала. Оформление титульного листа

Название органа управления образования должно быть полным

 *Министерство общего и профессионального образования Ростовской области*

 Название образовательного учреждения должно быть полным и соответствовать Уставу техникума

 *Государственное бюджетное профессиональное образовательное учреждение Ростовской области «Шахтинский техникум дизайна и сервиса «Дон-Текс»*

 В строке «Местонахождения» должен быть указан точный адрес техникума с указанием наименований населенного пункта, улицы, номера дома (согласно Уставу).

 *г. Шахты, ул. Садовая, 21*Группа № – указывается номер группы по приказу техникума *1.2*

 Профессия – указывается код и полное наименование профессии  *23.01.03 Автомеханик*

 Специальность – указывается код и полное наименование специальности

 *43.02.02 Парикмахерское искусство*

• Квалификация указывается полное наименование квалификации или квалификаций, если их несколько в ФГОС.

 *Слесарь по ремонту автомобилей Водитель автомобиля Оператор заправочных станций*

Учебные годы – указываются учебные годы, в которые проходило обучение данной группы

3.2 Указывает дополнительные сведения в форме №1 в следующих случаях:

передвижение контингента (отчисление, перевод и т. д.). Записываются вид передвижения, № и дата приказа;

при выбытии студента одновременно с внесением сведений о выбытии в форме №1 делаются записи на странице «Итоги производственного обучения и практики» (форма №6) и на соответствующих страницах напротив ФИО студента следующим образом: «Выбыл. Приказ № \_\_от дд.мм.гггг».

при зачислении студента в учебную группу в течение учебного года (перевод из другого образовательного учреждения, выход из академического отпуска) одновременно с внесением данных в форму №1 записывает фамилию, инициалы студента в конце списка на соответствующих страницах.

изменения персональных данных студента: фамилия, имя, отчество. Указываются новые персональные данные, № и дата приказа о внесении изменений.

3.3 Заполняет в журнале (формы №2, 3, 4, 5), списки студентов на всех страницах (фамилии и инициалы обучающихся, в алфавитном порядке). А также вносит изменения: данные по контингенту, в случае изменения данных по мастеру ПО, вносит новые данные. Коды и наименования

профессиональных модулей, по которым организуется практика, указываются без сокращений на каждом листе учета.

3.4 Заполняет в форме №6 «Итоги производственного обучения и практики» фамилии, инициалы студентов, итоги прохождения промежуточной квалификационной аттестации. Коды и наименования профессиональных модулей указываются в полном соответствии с учебным планом.

3.5 При организации учебной и производственной практик на предприятиях, в учреждениях и организациях мастер производственного обучения, руководитель практики перед началом практики проводит инструктаж по охране труда под подпись студентов (форма №3), далее инструктаж по охране труда проводится по каждой теме (разделу) программы практики, но не реже одного раза в месяц.

3.6 Учет посещаемости практики на предприятии, в учреждении, организации ведется руководителем практики в форме №4 в соответствии с графиком контроля реализуемой программы практики.

3.7 Учет выполнения программы производственной практики осуществляется в форме №5. Итоги производственной практики, организуемой на предприятии, в учреждении, организации заполняются в форме №6 на основании аттестационных листов по каждому модулю раздельно

### **4. Обязанности мастера производственного обучения, организующего учебную практику в учебных лабораториях и мастерских:**

4.1Ежеурочно отмечает отсутствующих.

4.2Фиксирует полученные студентами оценки на соответствующих страницах формы №2 и проведение инструктажей по безопасности труда в соответствующих графах формы №3.

4.3Оценки за работы контрольного характера выставляются всем студентам (кроме отсутствующих) в графе того дня, когда проходила работа. Запрещается выставлять оценки задним числом.

4.4В графах для оценок преподаватель имеет право записывать только один из следующих символов – «1», «2», «3», «4», «5», «н». Выставление в журнале точек, оценок со знаком «минус» или «плюс», а также иных знаков не допускается. Отметка «н/а» (не аттестован) не выставляется. В случае отсутствия текущих отметок и пропуска студентами более 50% учебного времени итоговая оценка не выставляется.

4.5На левой стороне формы журнала №2 мастер ПО ставит дату занятия, отмечает отсутствующих на занятии буквой «н». Дата проведения занятия в колонках проставляется в следующем виде: дд/мм. Учет часов практического обучения ведется в соответствии с расписанием и тематическим планом практики (6 ч., 3 ч. и т.д.).

4.6На правой стороне формы журнала №2 записывает дату проведения занятия в следующем виде: дд.мм.гггг; количество часов: «6 (3)», тему занятия, ставит подпись. Количество часов по каждой теме (разделу) и виды выполняемых работ в журнале должны строго соответствовать утвержденным рабочим программам по практике.

4.7Не допускается выставление неудовлетворительных оценок на первых уроках после отсутствия студентов (в том числе длительного - трех и более уроков), после каникул.

4.8По окончании изучения программы практики делается итоговая запись:

*Программа УП.01 « \_ (сто) часов выполнена полностью » в объеме 100*

Подпись мастера

производственного обучения или

*Программа ПП.01 «*

*» в объеме 120*

 *(сто двадцать) часов выполнена полностью*

Подпись руководителя практики

4.9 Журнал заполняется мастером производственного обучения в день проведения занятия.

4.10 Мастер производственного обучения несет ответственность за объективность оценок, выставленных студентам в журнал.

4.11 В разделе «Замечания мастера производственного обучения» отражается работа с неуспевающими обучающимися или пропустившими занятия, выставляется оценка после проведенного практического занятия.